## **WinGrain Crack Download X64**

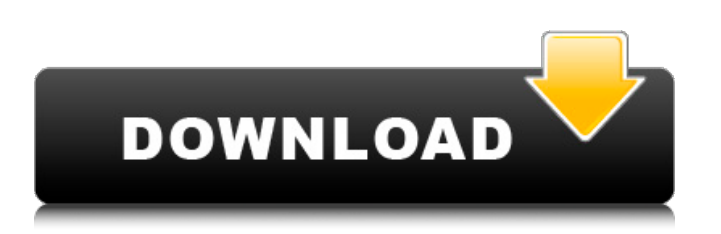

**WinGrain Crack + Registration Code Download For Windows (Updated 2022)**

The first two sliders are connected to the length of the grain and the last one is connected to the location of the next grain. You can use the first two sliders to make the length of the grain be equal to zero and the last slider to make the next grain appear at the top of the track. Watch me test it here: This app is an experiment so be careful where you use it. If you encounter anything wrong, make a ticket in the forum here: In case you run into problems please indicate that in the ticket as it might help me to fix the bug. Watch me test it here: In this episode, I record my impressions of the first WinGrain event of 2018 that happened in Frederikshavn, Denmark during the 12th edition of the Danish Musikmesse. I had a nice time and the atmosphere was great! I'm still looking for the speakers of the two new exciting Danish bands, Soa and Bathory. I got a taste of their music, but I haven't

# found any resources to learn more about them. So if you're into this kind of music, help me out by sharing links! I'd be happy to post them on the podcast! Special thanks to

SK for organizing this event and providing us with a lot of great vinyl for free. I would also like to thank my dedicated Patreon supporters. I'm glad you're supporting the show and I encourage you to become a monthly patron of mine as it helps to be able to cover these costs for the production of the podcast and I can do things like this every month. It's also the best way to support this channel so I can keep it going! Grain is designed to help you test and listen to mono wave files. It will include the following settings:  $\Box$  Length: length of the grain, left is minimal length, right maximal, bottom is  $'$ lock'  $\sqcap$  Pitch: pitch of the grain, first two sliders are minimal and maximal pitch, the last one is 'rate of change'  $\Box$  Zero: percentage of grains that is zero  $\Box$  Location: location of next grain WinGrain Description:

**WinGrain Crack+ With Registration Code**

WinGrain Torrent Download is an application for Winamp that has been designed to find, edit, play mono files and the grain can be put at different parts of the wave. WinGrain can scan your file and make a granular file for you. It does not attempt to make a supersmooth or super-robust version of the file. Rather, you get the best grain possible for your file and the best that Windows can make it. You will see a window with a big 'grain-meter' moving with the sound while it is playing. You then have the opportunity to move, zoom, change pitch and location, at any time, for all of the grains. Clicking 'go up' will increase the number of grains there. Clicking 'go down' will decrease the number of grains. The application will give you the possibility to duplicate, move, reorder, delete, copy, paste, convert, rename, fit and zoom grain groups. You can also use the volume slider to control the amplitude of the grain. WinGrain is compatible with Audacity 2.0.3 (or greater). More versions will be

added later. The application is available for Windows 2000, XP, Vista and Windows 7 for a 30-day evaluation period. For more information, visit: WinGrain comes with demo and the sound file you hear in this README. WinGrain Demo You can download the WinGrain demo from: WinGrain changelog: --------------------

-------------------------------------- \* Version 1.8.1 has been updated for Audacity 2.0.8  $*$ Version 1.8 - has been updated for Audacity 2.0.3 \* Version 1.8.0 - has been updated for Audacity 2.0.2 \* Version 1.7.9 - Playhead appears on the grain meter, with 1-10 grains (Audacity  $2.0.1+$ )  $*$  Version 1.7.8 - option to specify the location of next grain (Audacity  $2.0.1+$ ) \* Version 1.7.7 - minor bug fixes and interface improvements (Audacity  $2.0.1+$ )  $*$ Version 1.7.6 - compatibility changes with windows. b7e8fdf5c8

This is a demonstration app for playing grain waves. It consists of two thin windows. The top one is the interface for displaying grain waves and the bottom one plays the sound. For any grain wave to be played, the user must manually set the clock rate, zero rate, the location of the next grain, and the wave length. After these values are set, the wave will be played. The clock rate is the frequency of the oscillator. The frequency of the oscillator is set to the time base of your PC. AFAIK, it is not possible to select the location of the next grain from the bottom window because those are just a setting for the pitch of the grains. The time base of your PC can be set from the menu bar. If you are on Windows XP, there is an option in the menu bar to increase the length of grain waves to 1 second. WinGrain Features:  $\Box$ Length control: – width and height of the wave can be reduced to 1 pixel – a minimum length of 1 second can be forced – a

# maximum length of 10000 seconds can be forced  $\Box$  Pitch control: - zero- and maximumpitch – the percentage of grains that has a

 $zero$ -pitch  $\Box$  Zero control: - zero percentage of grains - zero rate of change  $\Box$  Location control: – start location – end location of the next grain WinGrain Geometry: □ location of the drawing of the grain can be changed to anywhere of the form-based window  $\Box$  waves of different lengths are possible  $\Box$  from 0.01 to 10000 seconds  $\Box$  You can select the location of the grains from the bottom window, as well as set a rate of change and a zero-rate  $\Box$  Zero rate is specified in seconds per second  $\Box$  You can also set the clock rate, if it's not the same as the time base of your PC  $\Box$  You can force a maximum length of 10000 seconds Is there any way to do that, is it possible to join two clips? Is it possible to join two tracks? if you want to edit them, which is better, the old one, the new one or the open movie editor? I was trying to add a.mp3 file (the sound part of a video) to a c# code program and I don't

know what

**What's New In?**

It is a mono  $\Box$  Free mono! implementation of mono wave file that can be used for synthetic and sound fx. It is a mono  $\Box$  Free mono! application that provides features for testing and listening mono wave files WinGrain Requirements:  $\Box$  Low memory version available □ Windows XP or Windows Vista ∏.NET Framework 2.0 SP3 ∏.NET Framework 3.0 SP1 WinGrain Files:  $\Box$ WinGrain.exe  $\Box$  WinGrain.dll  $\Box$ WinGrain.exe.config WinGrain TrayIcon: The following files are required to run the WinGrain tray icon:  $\Box$  WinGrain.exe  $\Box$ WinGrain.cab  $\Box$  WinGrain.ico  $\Box$  Tray.ico  $\Box$ Tray.bmp WinGrain TrayIcon Example:  $\Box$ WinGrain.exe  $\Box$  You can see that WinGrain may be launched from the system tray. You are free to change the icon and location of the tray icon. WinGrain has the following options for testing and listening to mono

## wave files:  $\Box$  Speed (optional): Speed in hertz at which next grain is produced. Change to 220 for example, so one grain has 220 hz (one second).  $\Box$  Speed change (optional): Sets the rate of change of the speed value.  $\square$ Rate of change (optional): Speed in hertz at which next grain is produced, for example change to 10 Hz, so 10 grains per second (10 grains per second).  $\Box$  Length (optional): length in seconds of the grain, for example if the grain has length of 3 seconds, then change the length to 15, so from grain start to grain end, there will be a grain of 15

seconds.  $\Box$  Pitch (optional): pitch in

semitones of the grain, for example if the

C-7, so from grain start to grain end, there

will be a grain of C-7 semitones.  $\Box$  Zero (

grain has pitch of C, then change the pitch to

### **System Requirements:**

Minimum: OS: Windows 7 / Vista / XP with SP3 or Windows 8 / Windows 7 with SP1 or Windows 8 with SP1 Processor: Dual-core 2GHz CPU (any chipset) or equivalent Windows 7 / Vista / XP with SP3 or Windows 8 / Windows 7 with SP1 or Windows 8 with SP1 Processor: Dual-core 2GHz CPU (any chipset) or equivalent Memory: 2 GB RAM Graphics: DirectX 9.0c compatible card DirectX: Version 9.0

<http://saddlebrand.com/?p=41808> <https://markusribs.com/ordix-mpack-crack-free-for-windows/> [https://ainocafe.com/upload/files/2022/07/tGc4ovdq6JIEyPWm3g5M\\_04\\_6b30634fa9ade8f14c84d1f2](https://ainocafe.com/upload/files/2022/07/tGc4ovdq6JIEyPWm3g5M_04_6b30634fa9ade8f14c84d1f288ee6d5e_file.pdf) [88ee6d5e\\_file.pdf](https://ainocafe.com/upload/files/2022/07/tGc4ovdq6JIEyPWm3g5M_04_6b30634fa9ade8f14c84d1f288ee6d5e_file.pdf) [https://descargatelo.net/wp](https://descargatelo.net/wp-content/uploads/2022/07/Gmax__IP_Camera_HD_Keygen_Download_2022.pdf)[content/uploads/2022/07/Gmax\\_\\_IP\\_Camera\\_HD\\_Keygen\\_Download\\_2022.pdf](https://descargatelo.net/wp-content/uploads/2022/07/Gmax__IP_Camera_HD_Keygen_Download_2022.pdf) <https://madisontaxservices.com/blob-clock-crack-with-registration-code-free-download-mac-win-2022> <http://pensjonatewa.pl/contour-3-0-0/> [https://buyfitnessequipments.com/2022/07/04/autoconnecttoputtywithemr-3-0-3-crack-license-key](https://buyfitnessequipments.com/2022/07/04/autoconnecttoputtywithemr-3-0-3-crack-license-key-download-for-pc-2022/)[download-for-pc-2022/](https://buyfitnessequipments.com/2022/07/04/autoconnecttoputtywithemr-3-0-3-crack-license-key-download-for-pc-2022/) <https://cambodiaonlinemarket.com/zebnet-newsturbo-standard-1-0-4-19-crack-free-download-for-pc/> [https://www.dpfremovalnottingham.com/2022/07/04/ransim-crack-registration-code](https://www.dpfremovalnottingham.com/2022/07/04/ransim-crack-registration-code-download-3264bit/)[download-3264bit/](https://www.dpfremovalnottingham.com/2022/07/04/ransim-crack-registration-code-download-3264bit/) <http://reverendsgarage.net/2022/07/04/eqms-lite-download-mac-win-latest/> <https://wakelet.com/wake/fvp6n7RFQ5cGrwnAbWmYg> <http://www.studiofratini.com/gta-5-theme-crack-with-registration-code-3264bit-2022-latest/> <https://myana.org/sites/default/files/webform/tcpspeed.pdf> <https://www.ozcountrymile.com/advert/xl-tools-3-6-1-crack-license-code-keygen-winmac/> [https://chatbook.pk/upload/files/2022/07/vyB9GE2zAqq5qUdkiadI\\_04\\_c38940546fdae06f1ac7d2c5bc](https://chatbook.pk/upload/files/2022/07/vyB9GE2zAqq5qUdkiadI_04_c38940546fdae06f1ac7d2c5bce3198f_file.pdf) [e3198f\\_file.pdf](https://chatbook.pk/upload/files/2022/07/vyB9GE2zAqq5qUdkiadI_04_c38940546fdae06f1ac7d2c5bce3198f_file.pdf) <http://www.chandabags.com/windows-7-black-windows-theme-crack-mac-win/> [https://evolvagenow.com/upload/files/2022/07/Y1InuPoCjxdkW3FuiqPF\\_04\\_ea75be231b184fa654057](https://evolvagenow.com/upload/files/2022/07/Y1InuPoCjxdkW3FuiqPF_04_ea75be231b184fa6540574aa789a2b9d_file.pdf) [4aa789a2b9d\\_file.pdf](https://evolvagenow.com/upload/files/2022/07/Y1InuPoCjxdkW3FuiqPF_04_ea75be231b184fa6540574aa789a2b9d_file.pdf) <http://titfortech.com/?p=32734>

<https://www.tana-bana.com/sites/default/files/webform/SSCalculator.pdf> [https://fennylaw.com/wp](https://fennylaw.com/wp-content/uploads/2022/07/INetConsole__Crack__Download_3264bit_April2022-1.pdf)[content/uploads/2022/07/INetConsole\\_\\_Crack\\_\\_Download\\_3264bit\\_April2022-1.pdf](https://fennylaw.com/wp-content/uploads/2022/07/INetConsole__Crack__Download_3264bit_April2022-1.pdf)